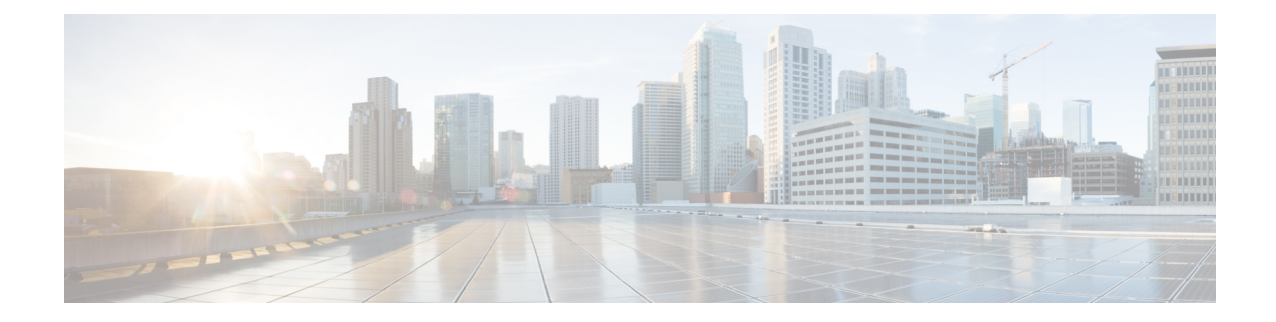

# **OSPFv3 Configuration Mode Commands**

The OSPFv3 Configuration sub-mode is used to configure the OSPFv3 routing protocol. This mode includes commands that configure OSPFv3 routing parameters.

#### **Command Modes** Exec > Global Configuration > Context Configuration > OSPFv3 Configuration

**configure > context** *context\_name* **> router ospfv3**

Entering the above command sequence results in the following prompt:

[local]*host\_name*(config-ospfv3)#

$$
\mathbb{I}^{\mathcal{O}}
$$

**Important**

The commands or keywords/variables that are available are dependent on platform type, product version, and installed license(s).

- [area,](#page-1-0) on page 2
- [default-metric,](#page-3-0) on page 4
- do [show,](#page-4-0) on page 5
- end, on [page](#page-5-0) 6
- exit, on [page](#page-6-0) 7
- [passive-interface,](#page-7-0) on page 8
- [redistribute,](#page-8-0) on page 9
- [router-id,](#page-10-0) on page 11
- [timers](#page-11-0) spf, on page 12

 $\mathbf I$ 

#### <span id="page-1-0"></span>**area**

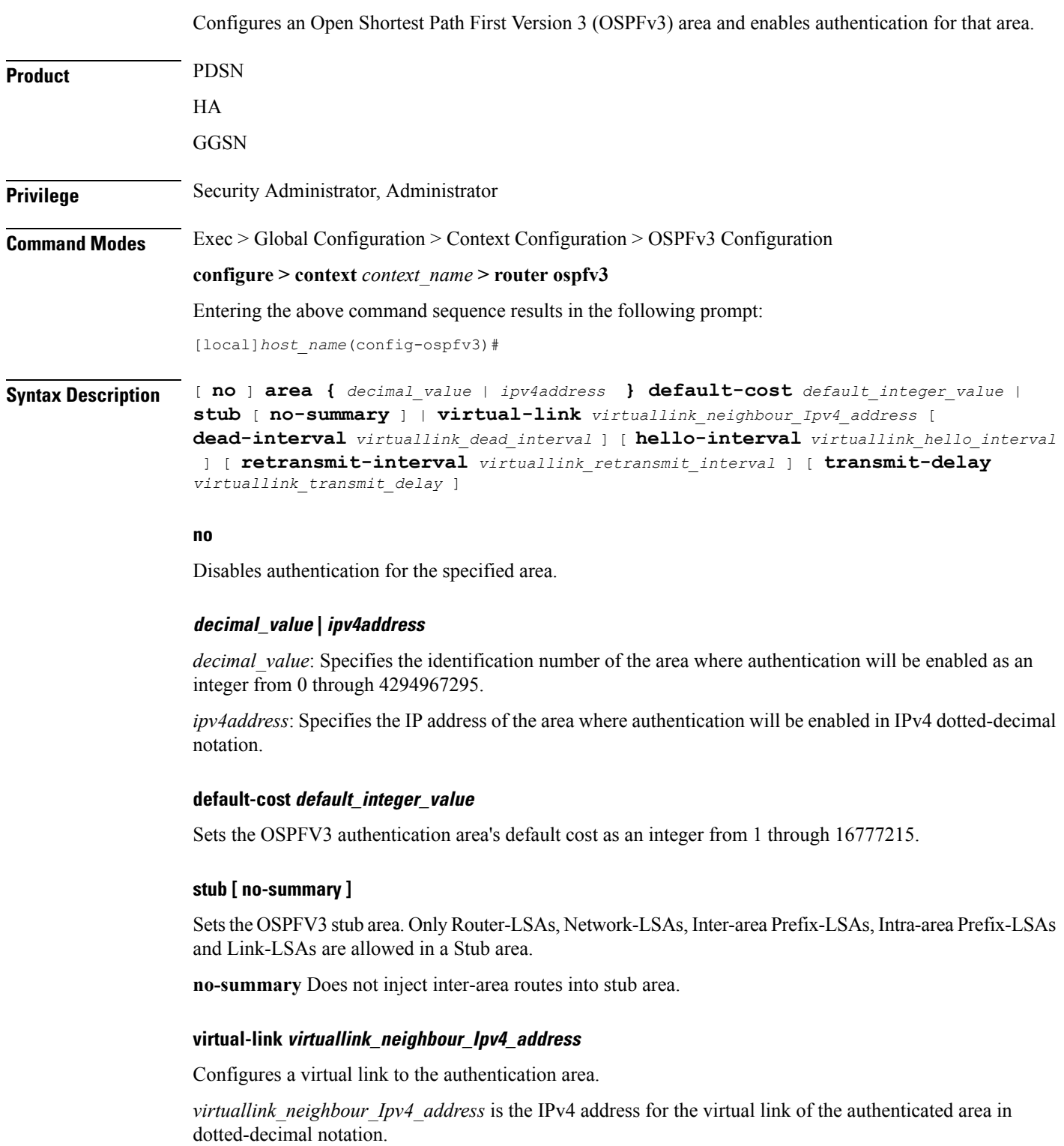

The following interval timers can be set for the virtual link:

- **dead-interval** *virtuallink\_dead\_interval*: Sets the virtual link dead-interval (in seconds) as an integer from 1 through 65535.
- **hello-interval** *virtuallink\_hello\_interval*: Sets the virtual link hello interval (in seconds) as an integer from 1 through 65535.
- **retransmit-interval** *virtuallink\_retransmit\_interval*:Sets the virtual link retransmit interval (in seconds) as an integer from 1 through 3600.
- **transmit-delay** *virtuallink\_transmit\_delay*: Sets the virtual link transmit delay (in seconds) as n integer from 1 through 3600.

**Usage Guidelines** Use this command to establish OPSFv3 areas and enable authentication.

#### **Example**

The following command enables authentication for an OSPFv3 area defined by the IP address 192.168.100.10 with default cost of 256

**area 192.168.100.10 default-cost 256**

### <span id="page-3-0"></span>**default-metric**

Configures the default metric value for routes redistributed from another protocol into Open Shortest Path First Version 3 (OSPFv3).

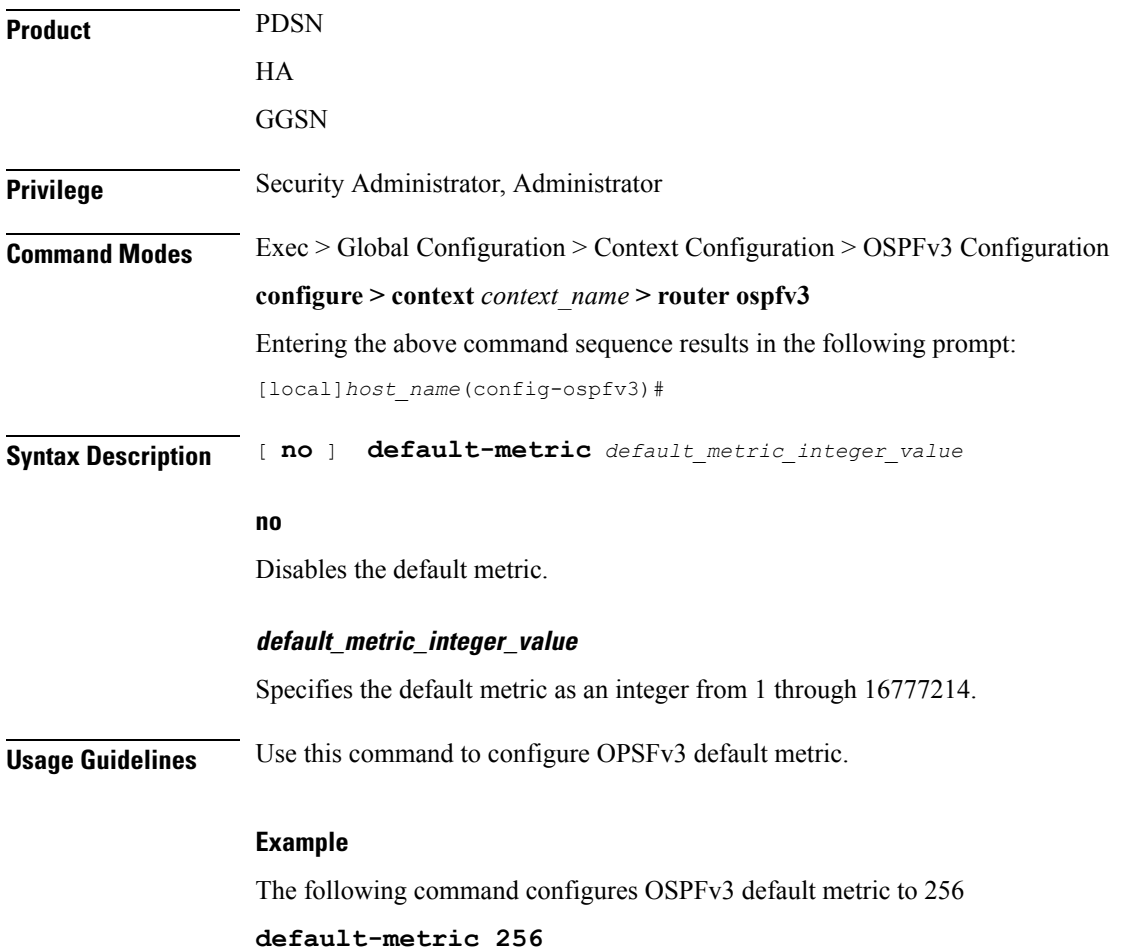

### <span id="page-4-0"></span>**do show**

 $\mathbf{l}$ 

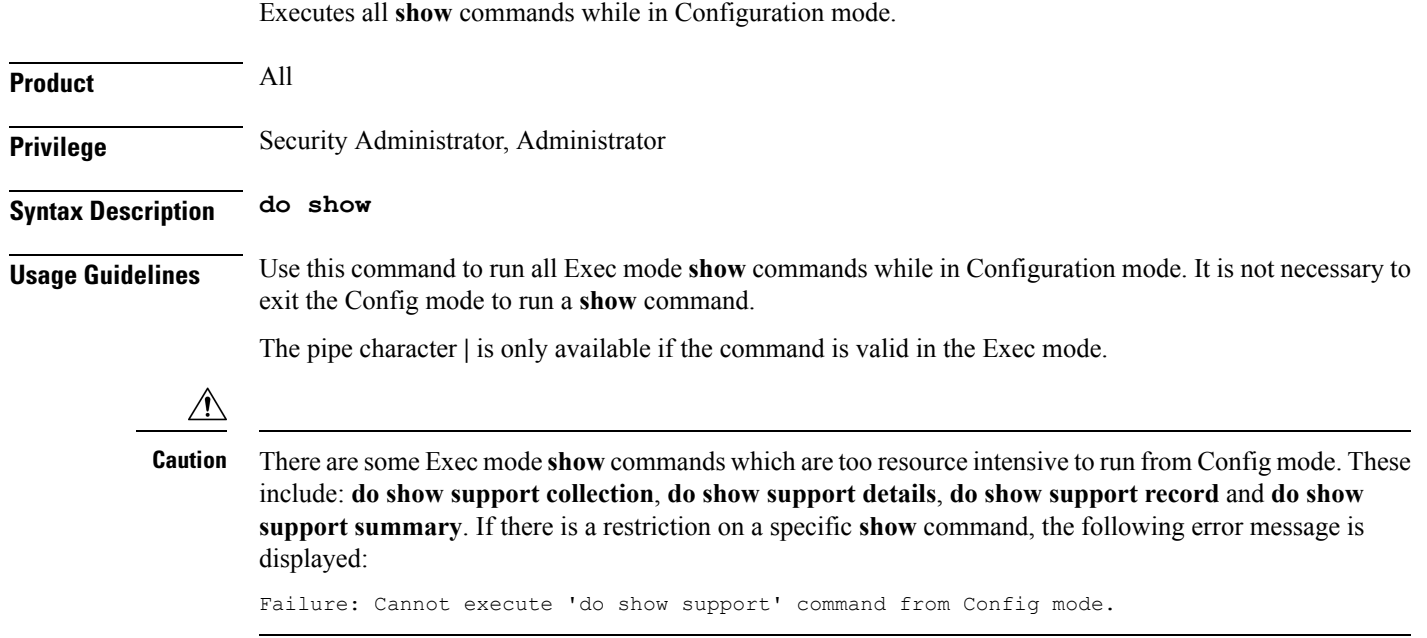

I

#### <span id="page-5-0"></span>**end**

Exits the current configuration mode and returns to the Exec mode.

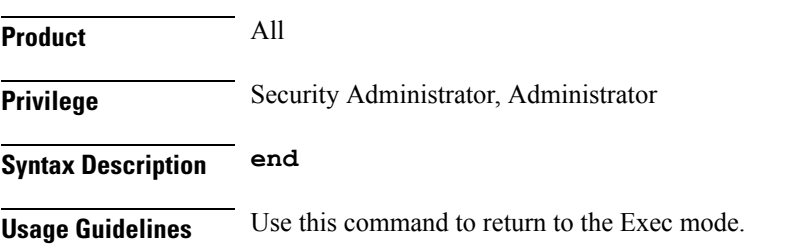

ı

### <span id="page-6-0"></span>**exit**

I

Exits the current mode and returns to the parent configuration mode.

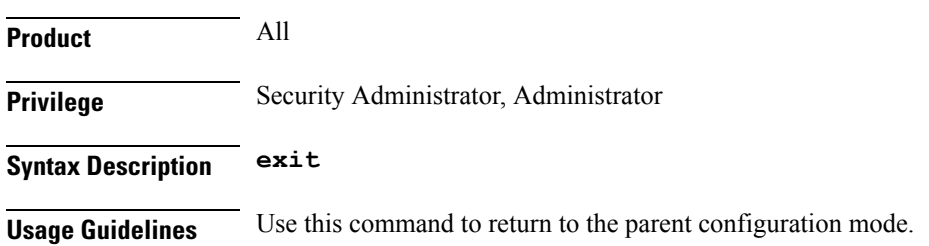

## <span id="page-7-0"></span>**passive-interface**

Configures an interface as being OSPFv3 passive. If a network interface is configured as passive, it will not receive or send any OSPFv3 packets.

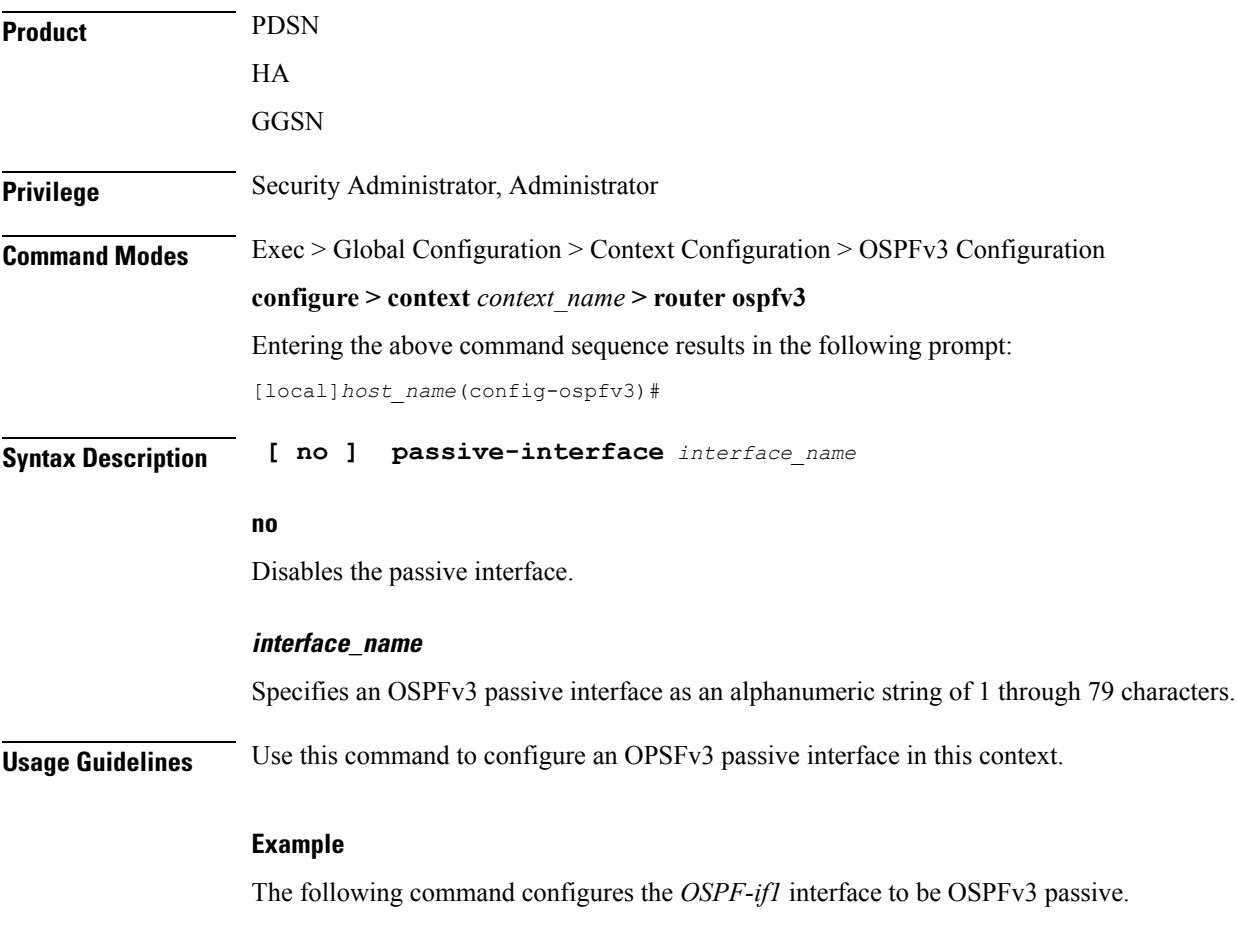

**passive-interface OSPF-if1**

# <span id="page-8-0"></span>**redistribute**

 $\mathbf{l}$ 

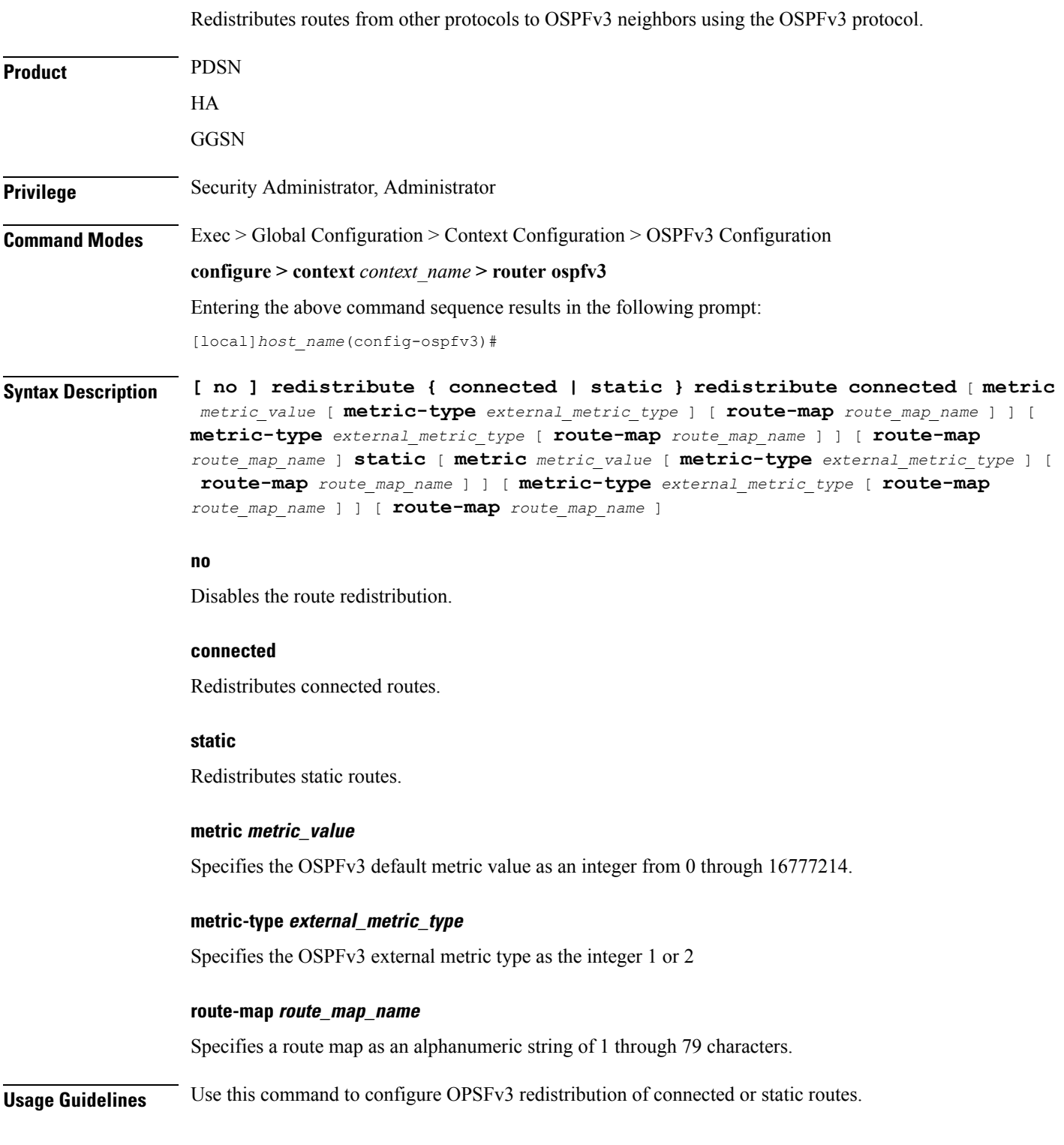

#### **Example**

The following command configures OSPFv3 redistribution of connected routes.

**redistribute connected metric 45 metric-type 1 route-map rt**

#### <span id="page-10-0"></span>**router-id**

 $\mathbf{l}$ 

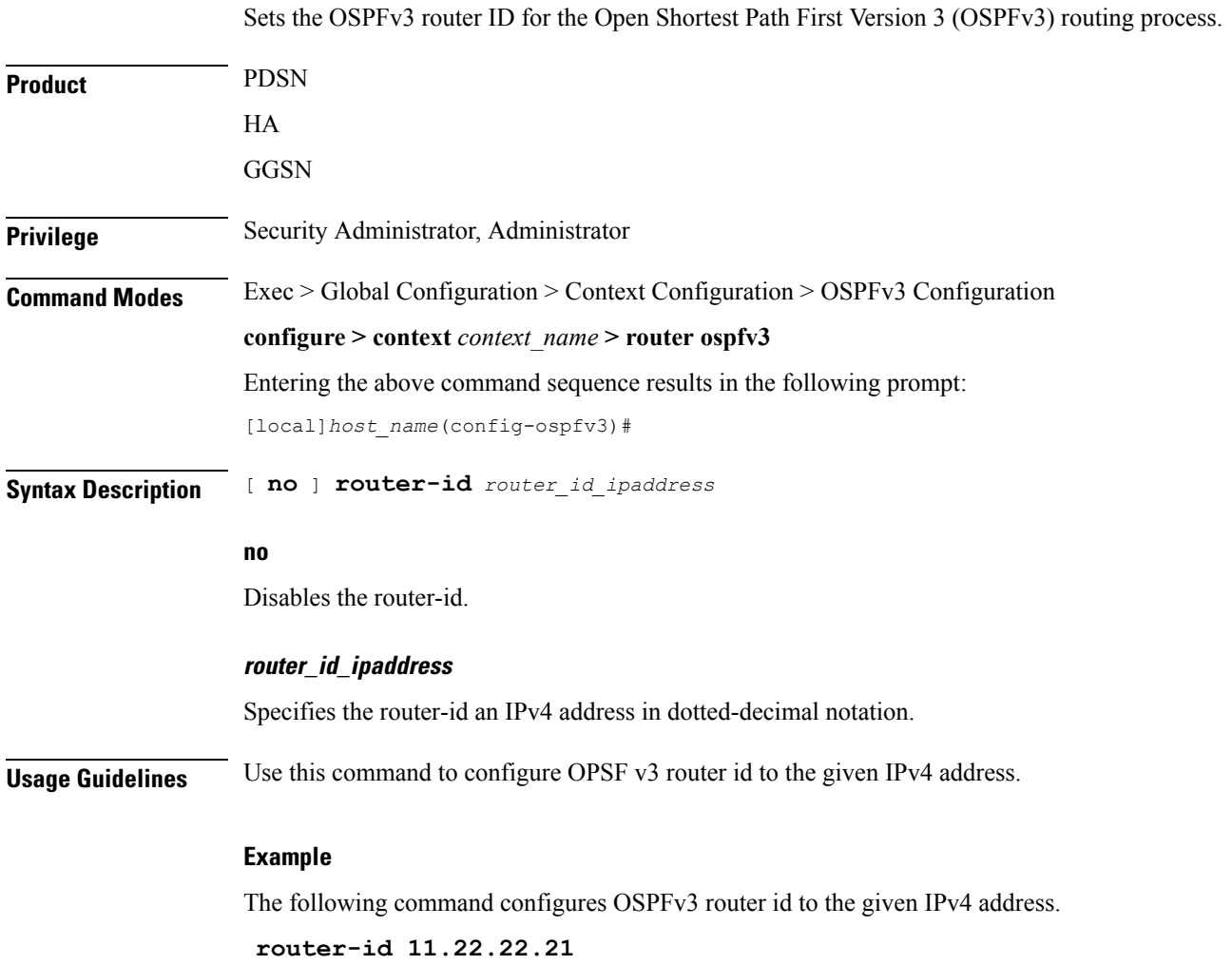

# <span id="page-11-0"></span>**timers spf**

Sets OSPFv3 the delay in the time between the detection of a topology change and when the SPF algorithm actually runs.

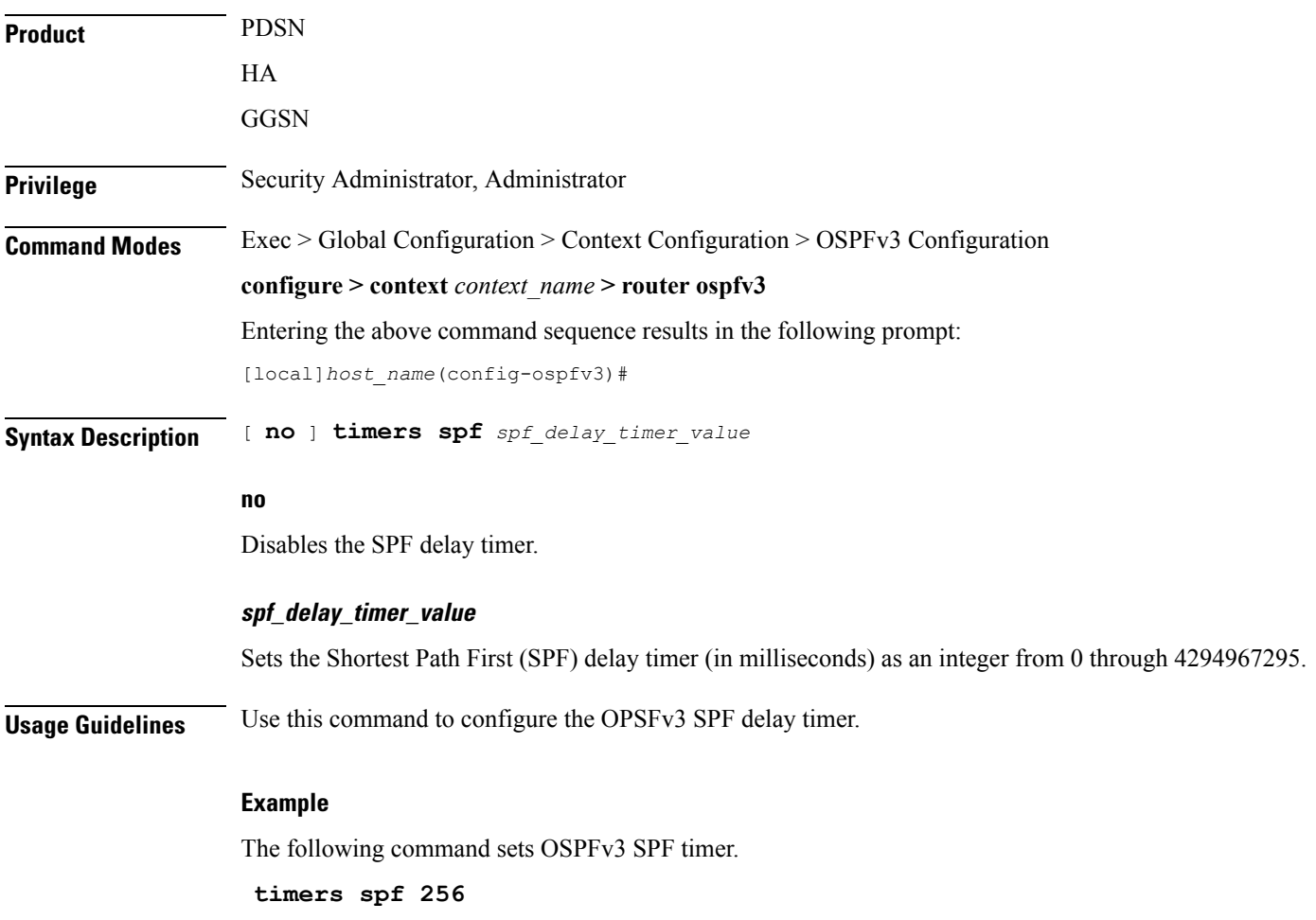